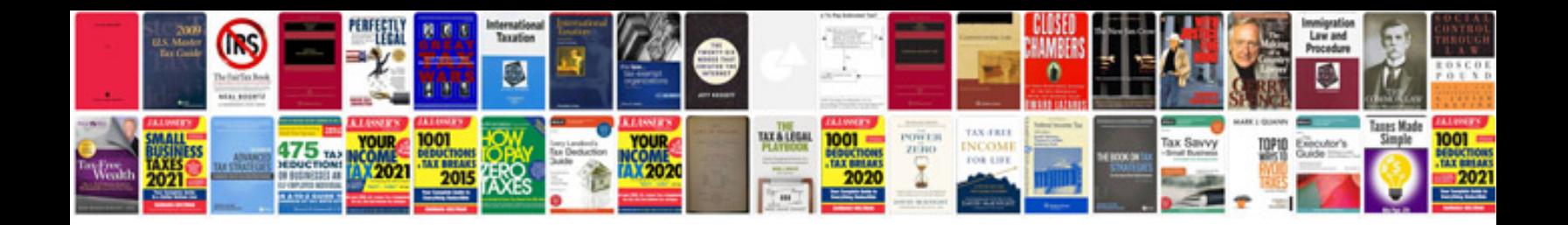

## **Formsdocument**

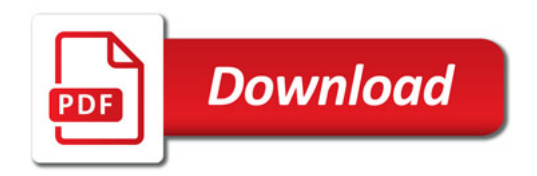

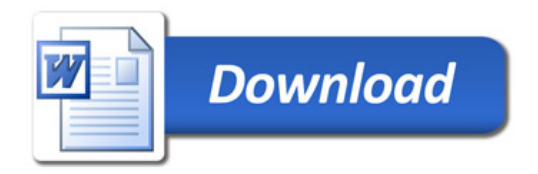